The World Bank Group

Public-Private Infrastructure Advisory Facility

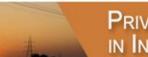

PRIVATE PARTICIPATION IN INFRASTRUCTURE DATABASE

#### **PPI Project Database**

Understanding data entry and report generation

#### Database structure

- The database has more than 30 fields to track project features.
- There are two types of fields:
  - Single entry
    - Single-entry fields include financial or contractual closure date, type of PPI, sector, status, contract period, award method, region, income group, and IDA status.
  - Multiple entry
    - Multiple-entry fields include investment commitments, subsector, segment, project capacity, private sector share, private sponsors, multilateral support, type of services provided, and technology.
- The structure can capture projects implemented in phases and providing more than one infrastructure service.
  - Privatizations in tranches
  - Additional investment in projects whose commitments are based on service quality or driven by competition (such as mobile operators)
- But it creates challenges for building and running reports.

### Project record: example 1 with multiple investment years

0

| Telefonica de Arg             | gentina           |                      |                                           |                |                 |  |  |  |
|-------------------------------|-------------------|----------------------|-------------------------------------------|----------------|-----------------|--|--|--|
| Related names:                |                   |                      |                                           |                |                 |  |  |  |
| Country/Region:               |                   | Argentina/Lat        | Argentina/Latin America and the Caribbean |                |                 |  |  |  |
| Financial closure:            |                   | 11/1990              | Status:                                   |                | Operational     |  |  |  |
| Location:                     |                   | Argentina            |                                           |                |                 |  |  |  |
| Project company:              |                   | <u>Telefonica</u> de | Argentina                                 |                |                 |  |  |  |
| Type of PPI:                  |                   | Divestiture          | Subtype of PPI:                           |                | Full            |  |  |  |
| Contract period:              |                   |                      | Termination year:                         |                |                 |  |  |  |
| Publicly traded:              |                   | Yes                  | Stock market                              | :              |                 |  |  |  |
| Contract award method:        |                   |                      |                                           |                |                 |  |  |  |
| Government granting contract: |                   |                      | Type of gover                             | mment support: |                 |  |  |  |
| Bid criteria:                 |                   |                      | No. of bids:                              |                |                 |  |  |  |
| Number of systems:            |                   | 1                    |                                           |                |                 |  |  |  |
| Primary sector:               |                   | Telecom              | Secondary se                              | ctor:          | N/A             |  |  |  |
| Infrastructure services       |                   |                      |                                           |                |                 |  |  |  |
| Subsector                     | Segment           |                      |                                           |                | Technology      |  |  |  |
| Telecom                       | and long distance |                      |                                           | Cable, WLL     |                 |  |  |  |
| Sponsorinfo                   |                   |                      |                                           |                |                 |  |  |  |
| Sponsorname                   |                   | % owne               | % ownership                               |                | Sponsor country |  |  |  |
| Telefonica SA                 |                   | 98                   | 98                                        |                | Spain           |  |  |  |

Continued

# Project record: example 1 with multiple investment years

| Histo       | ory          |                                              |                                                  |          |                                   |                                |                                           |  |
|-------------|--------------|----------------------------------------------|--------------------------------------------------|----------|-----------------------------------|--------------------------------|-------------------------------------------|--|
| Year        | % private    | Payment<br>commitments<br>to the government* | Investment<br>commitments<br>in physical assets* | Capacity | Туре                              | 9                              | Government<br>cash subsidy<br>commitments |  |
| 1990        | 70           | 650                                          | 0                                                | 1700     | Number of connections (thousands  |                                |                                           |  |
| 1991        | 100          | 838                                          | 411                                              |          |                                   |                                |                                           |  |
| 1992        | 100          | 0                                            | 412                                              |          |                                   |                                |                                           |  |
| 1993        | 100          | 0                                            | 916                                              |          |                                   |                                |                                           |  |
| 1994        | 100          | 0                                            | 905                                              |          |                                   |                                |                                           |  |
| 1995        | 100          | 0                                            | 1073                                             |          |                                   |                                |                                           |  |
| 1996        | 100          | 0                                            | 786                                              |          |                                   |                                |                                           |  |
| 1997        | 100          | 0                                            | 531                                              | 3700     | Num                               | ber of connections (thousands) |                                           |  |
| 1998        | 100          | 0                                            | 558                                              |          |                                   |                                |                                           |  |
| 1999        | 100          | 0                                            | 260.3                                            |          |                                   |                                |                                           |  |
| 2000        | 100          | 0                                            | 285.5                                            |          |                                   |                                |                                           |  |
| 2001        | 100          | 0                                            | 262.8                                            | 4555     | Num                               | ber of connections (thousands) |                                           |  |
| 2002        | 100          | 0                                            | 42.7                                             | 4561     | Num                               | ber of connections (thousands) |                                           |  |
| 2003        | 100          | 0                                            | 45.3                                             | 4570     | Num                               | ber of connections (thousands) |                                           |  |
| 2004        | 100          | 0                                            | 120.5                                            | 4615     | Number of connections (thousands) |                                |                                           |  |
| 2005        | 100          | 0                                            | 163                                              | 4728     | Num                               | ber of connections (thousands) |                                           |  |
| 2006        | 100          | 0                                            | 186.2                                            | 4818     | Number of connections (thousands) |                                |                                           |  |
| 2007        | 100          | 0                                            | 191                                              | 4916     |                                   | ber of connections (thousands) |                                           |  |
| 2008        | 100          | 0                                            | 476                                              | 4603     | Num                               | ber of connections (thousands) | 0                                         |  |
| Multi       | lateral supp | oort                                         |                                                  |          |                                   |                                |                                           |  |
| Year Agency |              | Support type                                 |                                                  |          | Support amount*                   |                                |                                           |  |
|             | 1993         | IFC                                          | Loar                                             | 1        |                                   | 30                             |                                           |  |
|             | 1993         | IFC                                          | Quasi-e                                          | quity    |                                   | 30                             |                                           |  |
|             | 1993         | IFC                                          | Syndica                                          | tion     | 90                                |                                |                                           |  |

\*in current US\$ millions

0

## Project record: example 2 with single investment year

| Nam Theun II Hydropo                | wer Project          |                                    |             |  |                              |  |  |
|-------------------------------------|----------------------|------------------------------------|-------------|--|------------------------------|--|--|
| Related names:                      |                      |                                    |             |  |                              |  |  |
| Country/Region:                     | Lao PDR/East Asia an | nd Pacific                         |             |  |                              |  |  |
| Financial closure:                  | 04/2005              | Status:                            |             |  | Construction                 |  |  |
| Location:                           | Nam Theun River, Kh  | ammouane pr                        | ovince      |  |                              |  |  |
| Project company:                    | Nam Theun 2 Power (  | Nam Theun 2 Power Company Ltd      |             |  |                              |  |  |
| Type of PPI:                        | Greenfield project   | Subtype o                          | of PPI:     |  | Build, operate, and transfer |  |  |
| Contract period:                    | 25                   | Terminati                          | on year:    |  |                              |  |  |
| Publicly traded:                    | No                   | Stock ma                           | rket:       |  |                              |  |  |
| Contract award method:              |                      |                                    |             |  |                              |  |  |
| Government granting contract:       | Federal              | ederal Type of government support: |             |  |                              |  |  |
| Bid criteria:                       |                      | No. of bid                         | s:          |  |                              |  |  |
| Number of systems:                  | 1                    |                                    |             |  |                              |  |  |
| Primary sector:                     | Energy               | Secondar                           | y sector:   |  | N/A                          |  |  |
| Infrastructure services             |                      |                                    |             |  |                              |  |  |
| Subsector                           | Segment              | gment                              |             |  | nology                       |  |  |
| Electricity Electricity generation  |                      |                                    | Hydro       |  |                              |  |  |
| Sponsor info                        |                      |                                    |             |  |                              |  |  |
| Sponsor name                        |                      |                                    | % ownership |  | Sponsor country              |  |  |
| Electricite de France               |                      |                                    | 35          |  | France                       |  |  |
| Italian-Thai Development Public Con | npany                |                                    | 15          |  | Thailand                     |  |  |

Continued

### Project record: example 2 with single investment year

| History     |              |                                                                        |           |                 |      |                                            |  |  |  |
|-------------|--------------|------------------------------------------------------------------------|-----------|-----------------|------|--------------------------------------------|--|--|--|
| comm        |              | nent Investment<br>tments commitments<br>/ernment* in physical assets* |           | Capacity        | Туре | Government<br>cash subsidy<br>commitments* |  |  |  |
| 2005        | 75           |                                                                        | 0         | 1250            | 1075 | MW                                         |  |  |  |
| Multilate   | eral support |                                                                        |           |                 |      |                                            |  |  |  |
| Year Agency |              | Support type                                                           |           | Support amount* |      |                                            |  |  |  |
| 200         | 05 ADB       |                                                                        | Guarantee | 50              |      |                                            |  |  |  |
| 200         | )5           | ADB                                                                    |           | Loan            |      | 70                                         |  |  |  |
| 200         | 2005 EIB     |                                                                        | Loan      |                 | 55   |                                            |  |  |  |
| 200         | 5 IDA        |                                                                        |           | Guarantee       | 42   |                                            |  |  |  |
| 200         | )5           | IDA                                                                    |           | Loan            | 20   |                                            |  |  |  |
| 200         | )5           | MIGA                                                                   |           | Guarantee       | 91   |                                            |  |  |  |
| 200         | 15           | Other                                                                  | Loan      |                 | 131  |                                            |  |  |  |

\*in current US\$ millions

### **Customized** reports

- Reports are built using the set of projects that meet the criteria selected by the user.
  - Criteria include region, country, sector, year of financial closure, and type of PPI.
  - All data reports are built this way.
  - There is no aggregated data set from which to extract annual, regional, or sector totals.
- There are two types of reports:
  - Summary data reports
  - Project information reports
- Reports are built taking into account data features.
  - For projects whose investment commitments are set at the closure date:
    - There is one closure year and one investment year, and the two are the same.
    - There is one figure for investment, for capacity, for percentage private, and so on.
  - For projects whose investment commitments depend on service quality or competition:
    - There is one closure year, which is the same as the first investment year.
    - There are multiple investment years (depending on data availability).
    - For example, Telefónica de Argentina has 1990 as the financial closure year and 19 investment years (1990–2008).

#### Summary data reports

- Goal: provide data to analyze trends in a set of projects
- Two reports
  - Number of projects summary
    - Counts projects that meet selection criteria by closure year
    - Not affected by the multiple-entry fields

#### Investment summary

- Totals investment data for projects that meet selection criteria by investment year.
- If selected closure years are from 2006 to 2008, only investments in projects closing in these years are totaled and reported by investment year (2006, 2007, and 2008).
- Projects with a financial closure year before 2006 are not included in this investment report, even if they had investments in 2006, 2007, or 2008.
- Data can be aggregated using up to five fields.
- An exception: cross-border projects
  - If country field is used to aggregate data, such projects are counted once for each country in which the project is implemented.
  - If country field is not used to aggregate data, such projects are counted once.

#### Running a summary data report

- Go to Get Data tab, then go to Obtain summary data or project-level data using your selection criteria and select Summary Data Reports there.
- 2. From the Report dropdown list, choose the desired report (Number of projects summaries or Investment summaries).
- 3. Select up to five fields (data columns) for aggregating the data.
- 4. Determine the projects to be included in the report by selecting:
  - The financial closure period (the default is from 1990 to 2008)
  - One or all sectors (the default is all sectors)
  - Within each sector, one or multiple subsectors (the default is all)
  - One or several regions or countries (the default is all regions)
  - One or several types of PPI (the default is all)
  - One or several project statuses (the default is all)
  - All projects or only cross-border ones (the default is all projects)
- 5. Then click on the Generate Report icon.
- 6. The report aggregates data for projects that meet the criteria selected in step 4, using the aggregation fields selected in step 3.
- 7. The report can be exported to Excel or Word or saved as a PDF file.

#### Project information reports

- Goal: provide project-level information
- Nine reports
  - Individual project information: shows all information recorded for a particular project in display mode.
  - **Project all data:** shows all project data for the selected projects in a tabular format.
    - Each row represents project data for a particular year; a project has as many rows as it has years of data recorded in the database.
  - **Project investment:** summarizes investment in each project for all available years.
  - **Project capacity:** displays latest available project capacity information.
  - **Project government support:** reports such support as subsidies and guarantees.
  - **Project multilateral support:** reports support from multilateral institutions.
  - Project sponsors: provides information on sponsors, including nationality and percentage stake in the project.
  - Project technology/fuel: applies only to electricity generation, fixed-access telecommunications, and port terminal projects.
  - **Project additional information:** includes location of the project, type of government granting contract, length of contract period, and termination year.

#### Running a project information report

- Go to Get Data tab, then go to Obtain summary data or project-level data using your selection criteria and select Project Reports there.
- 2. From the Report dropdown list, choose the desired report.
  - The project all data and individual project information reports are the only ones containing all information available for a project.
- 3. Determine the projects to be included in the report by selecting:
  - The financial closure period (the default is from 1990 to 2008)
  - One or all sectors (the default is energy)
  - Within each sector, one or multiple subsectors (the default is all)
  - One or several regions or countries (the default is Armenia)
    - For an *individual project information* report, up to 10 countries can be selected.
  - One or several types of PPI (the default is all)
  - One or several project statuses (the default is all)
  - All projects or only cross-border ones (the default is all projects)
  - If the Sponsor box is checked, a specific sponsor can be selected from a dropdown list.
- 4. Then click on the Generate Report icon.
- 5. The report lists all projects that meet the criteria selected in step 3. The information available for each project depends on the type of report chosen.
- 6. The report can be exported to Excel or Word or saved as a PDF file.

The World Bank Group

PRIVATE PARTICIPATION IN INFRASTRUCTURE DATABASE

#### **PPI Project Database**

Understanding data entry and report generation

Public-Private Infrastructure Advisory Facility

Further questions, contact the PPI helpdesk at ppidatabase@worldbank.org